# **Celestron Advanced GT**

The Celestron Advanced GT mount is our entry-level mount, primarily used with the C8 and [OSST](https://polaris.astro.physik.uni-potsdam.de/wiki/doku.php?id=en:osst) [\(Coronado Hα Solar Telescope\).](https://polaris.astro.physik.uni-potsdam.de/wiki/doku.php?id=en:osst) With a payload capacity of up to 12kg, it can also carry a number of other telescopes and cameras. However, it is only equipped with a mount for the Vixen prism rails. In terms of type, it is a computer-controlled equatorial system suitable for both visual observations and astrophotography. Thanks to its compact design, it can be easily set up by a single person.

# **Assembly**

In the following the setup of this telescope and the mount will be explained step by step:

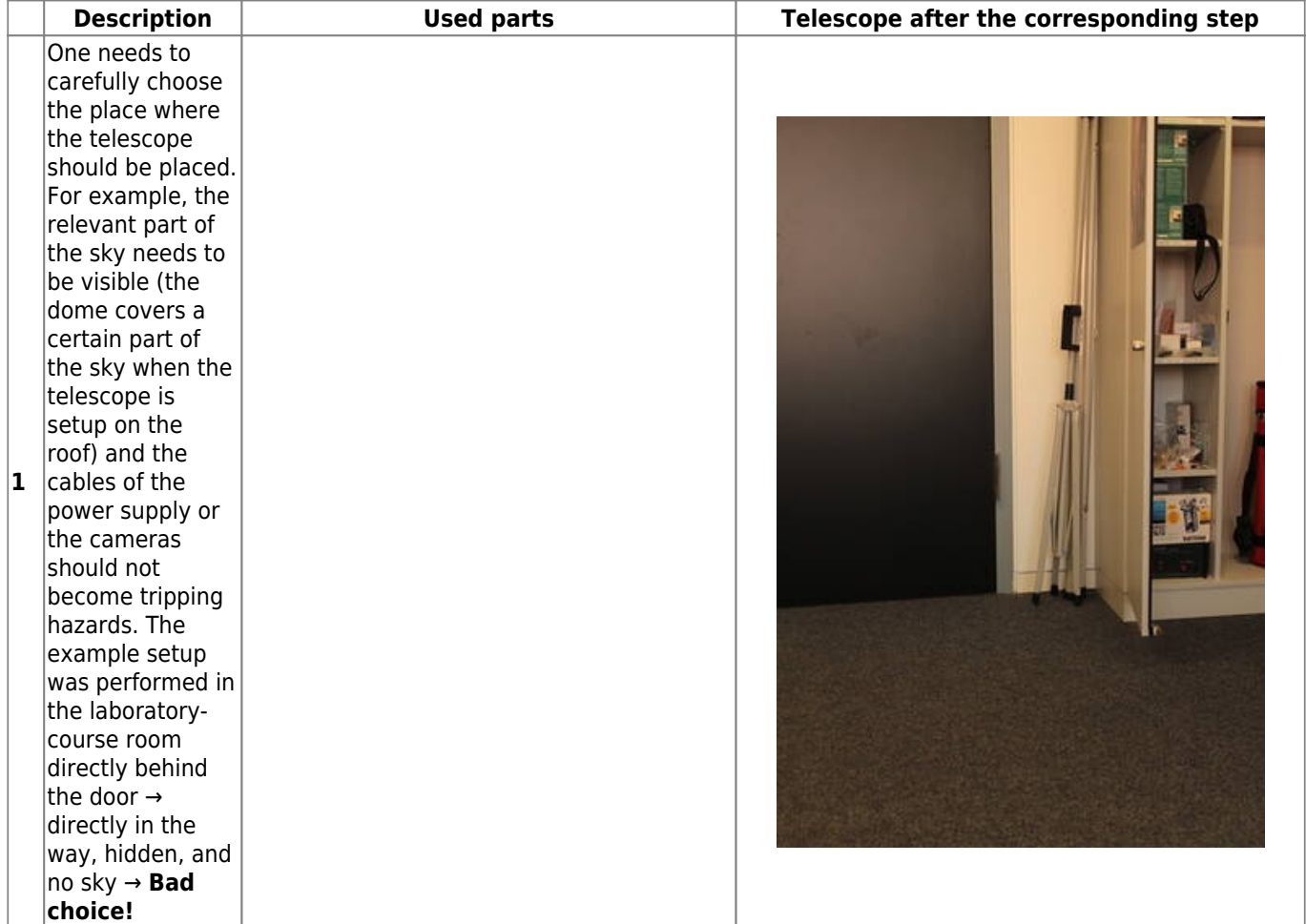

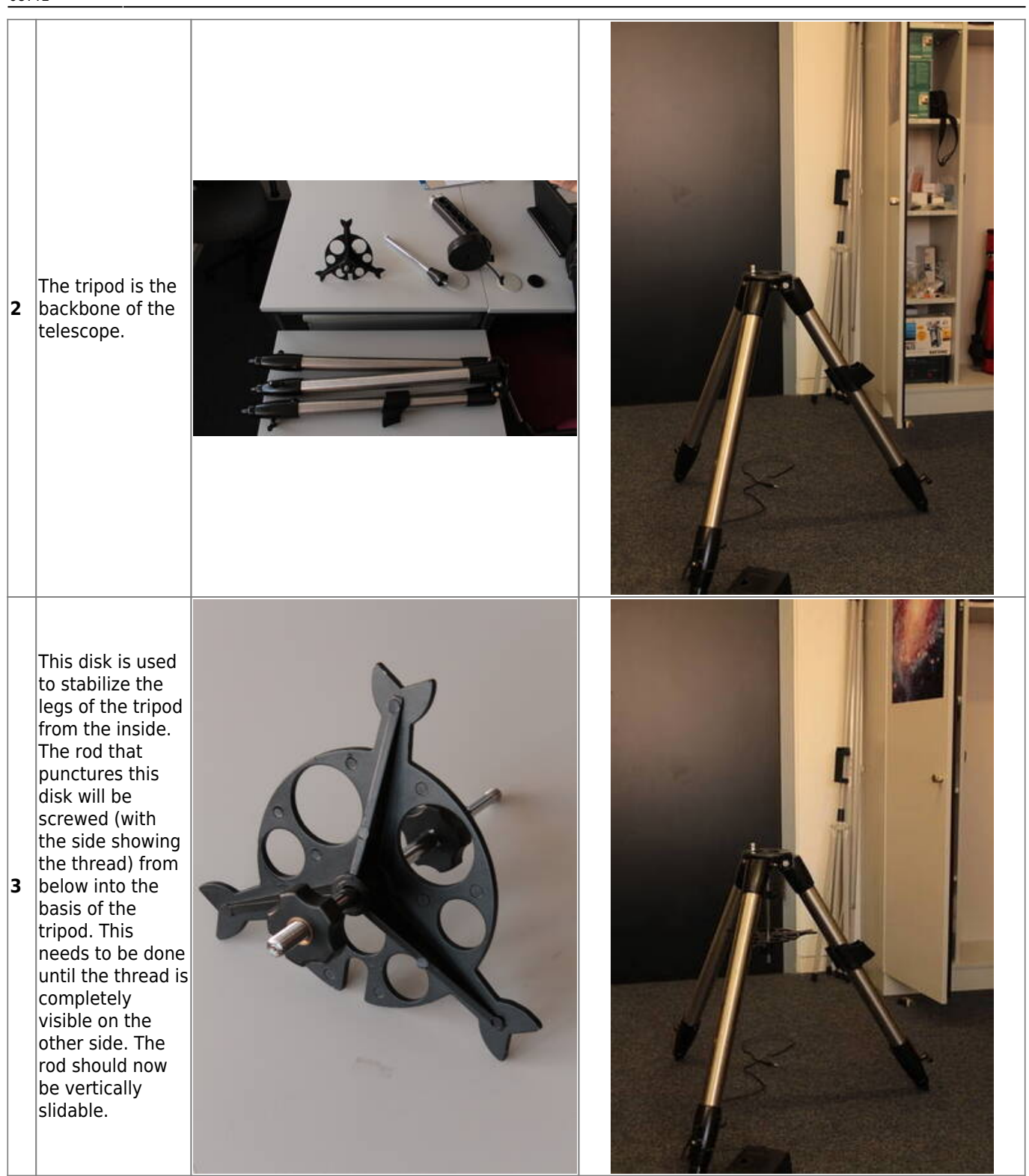

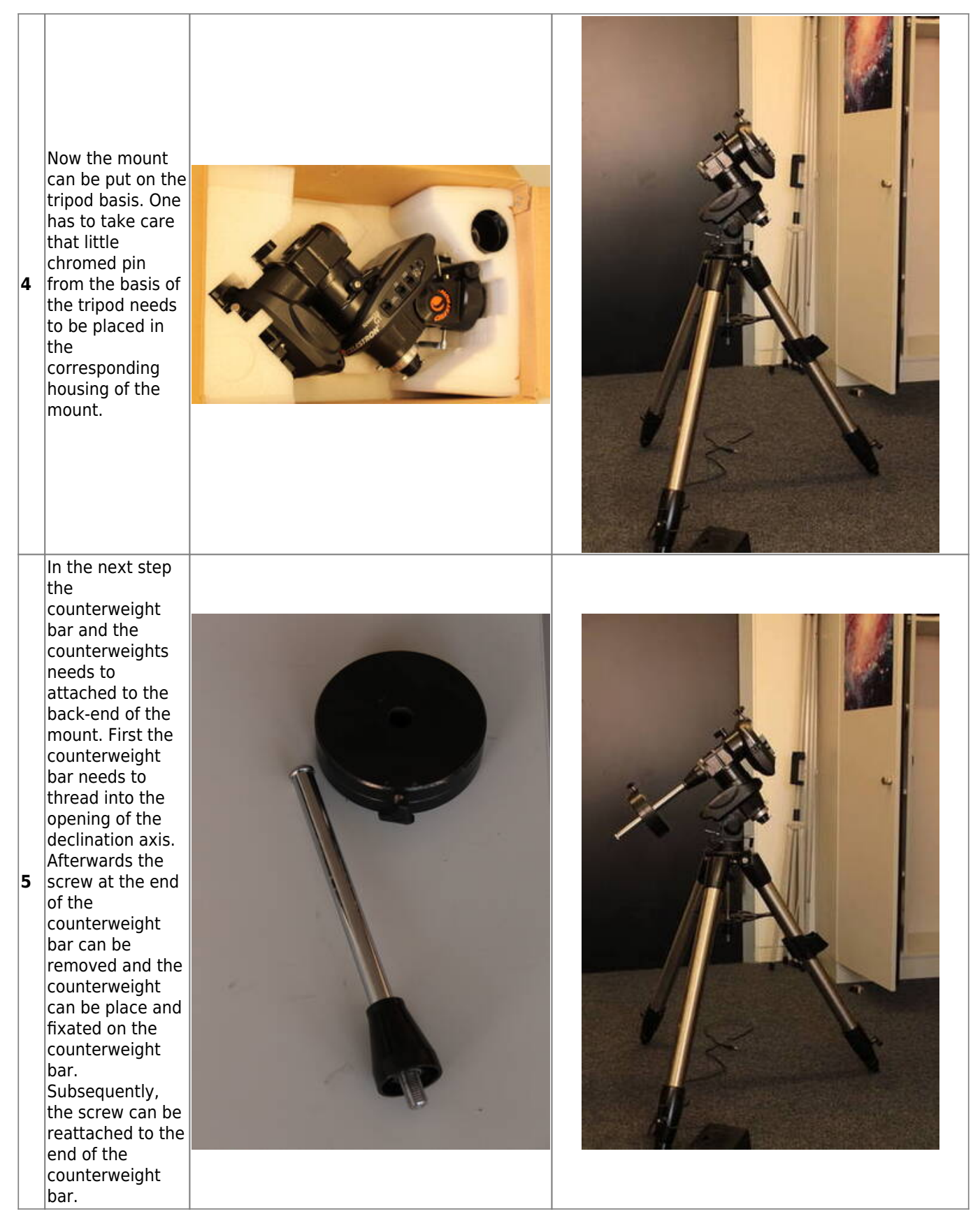

#### Last update: 2024/02/20 09:41

en:ost:telescope:c8\_bedienung https://polaris.astro.physik.uni-potsdam.de/wiki/doku.php?id=en:ost:telescope:c8\_bedienung

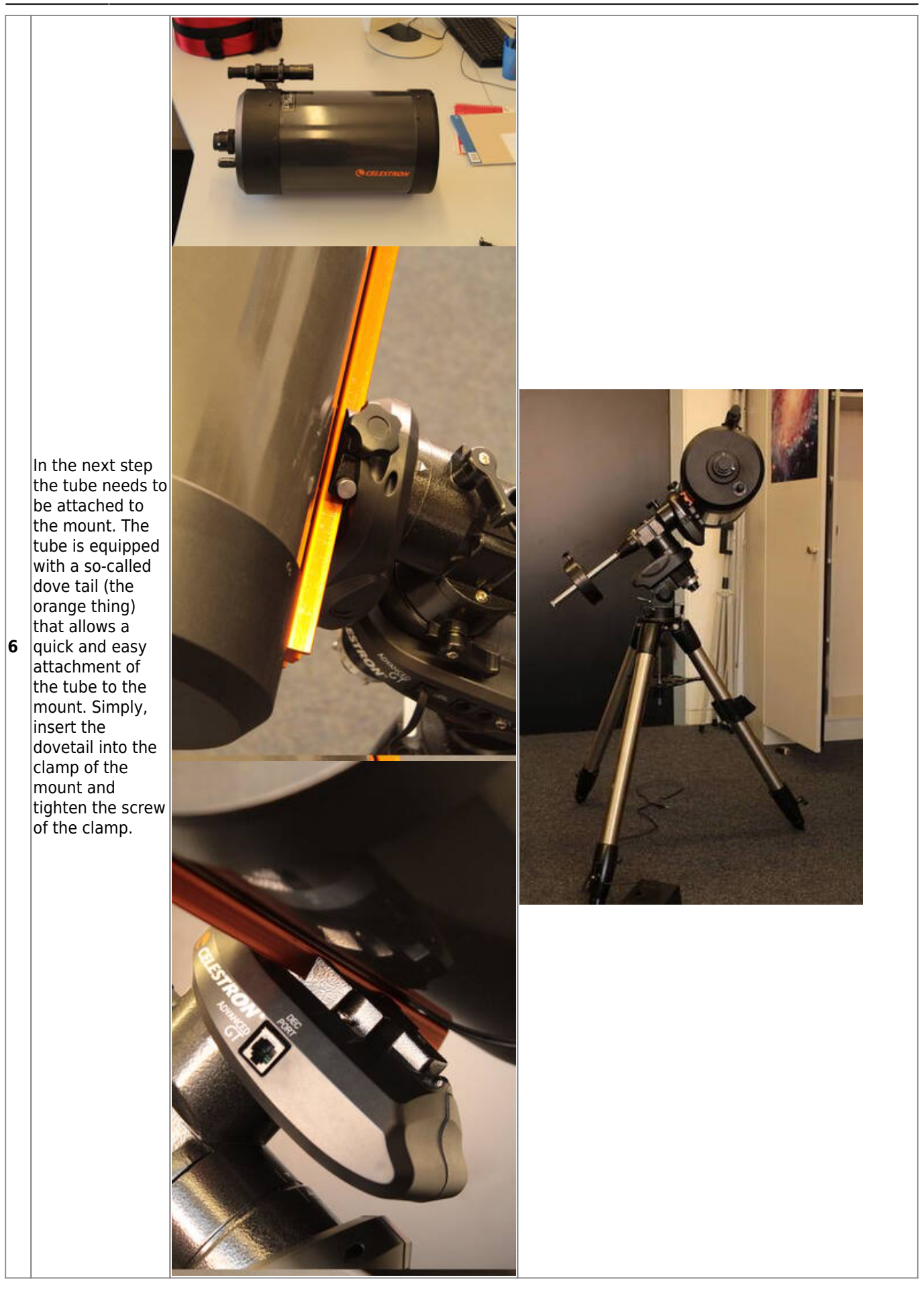

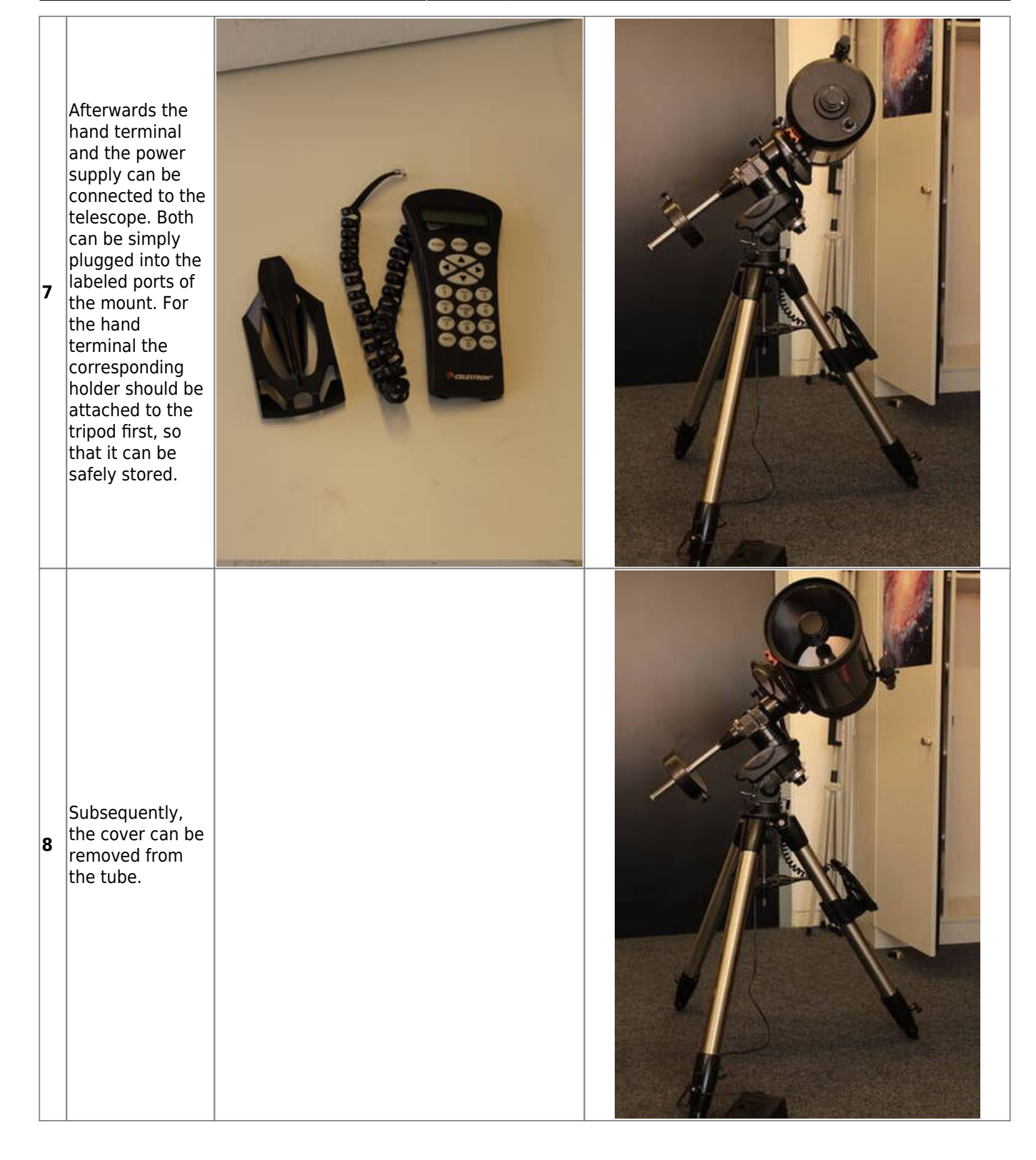

Last update: 2024/02/20 09:41 en:ost:telescope:c8\_bedienung https://polaris.astro.physik.uni-potsdam.de/wiki/doku.php?id=en:ost:telescope:c8\_bedienung

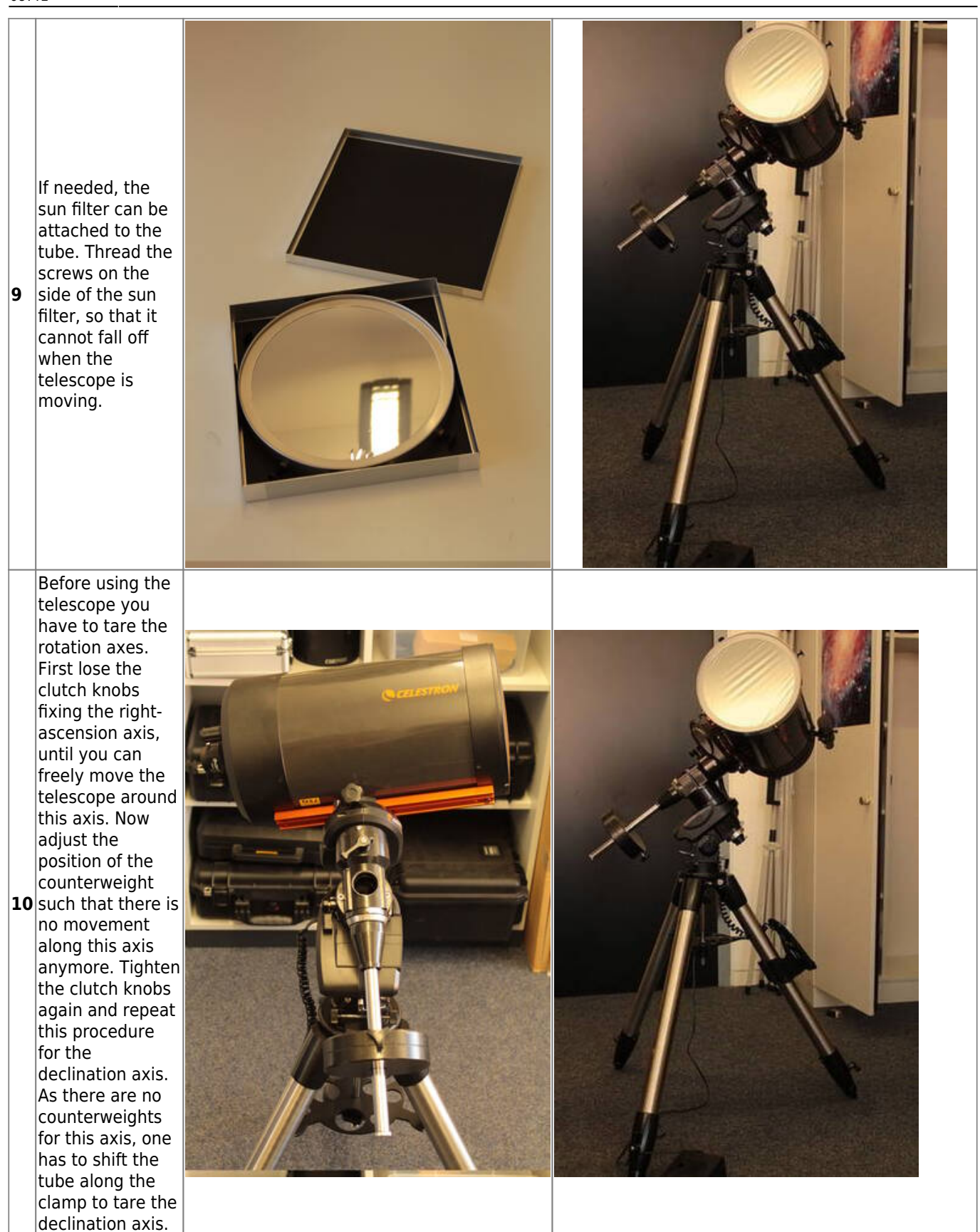

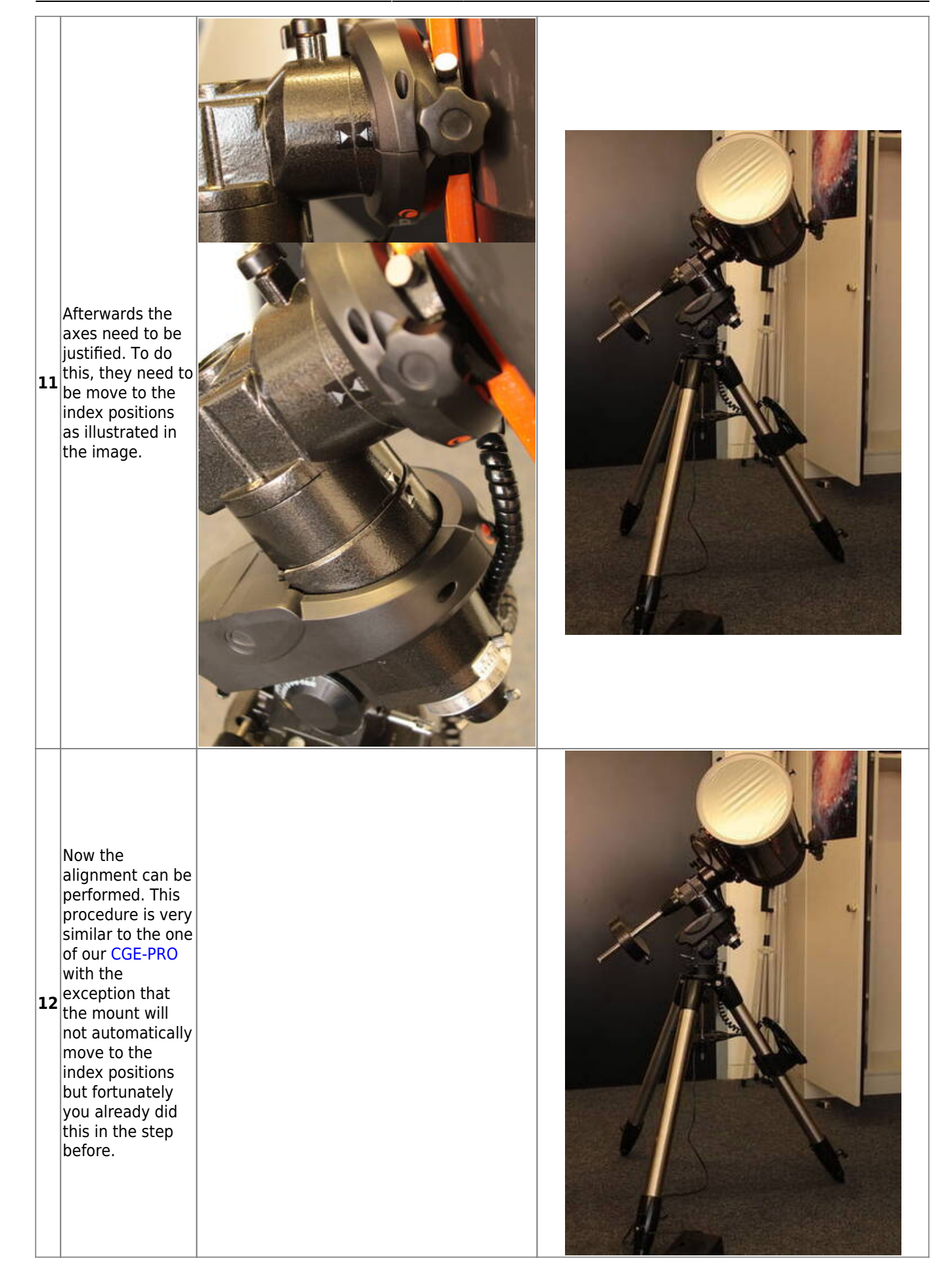

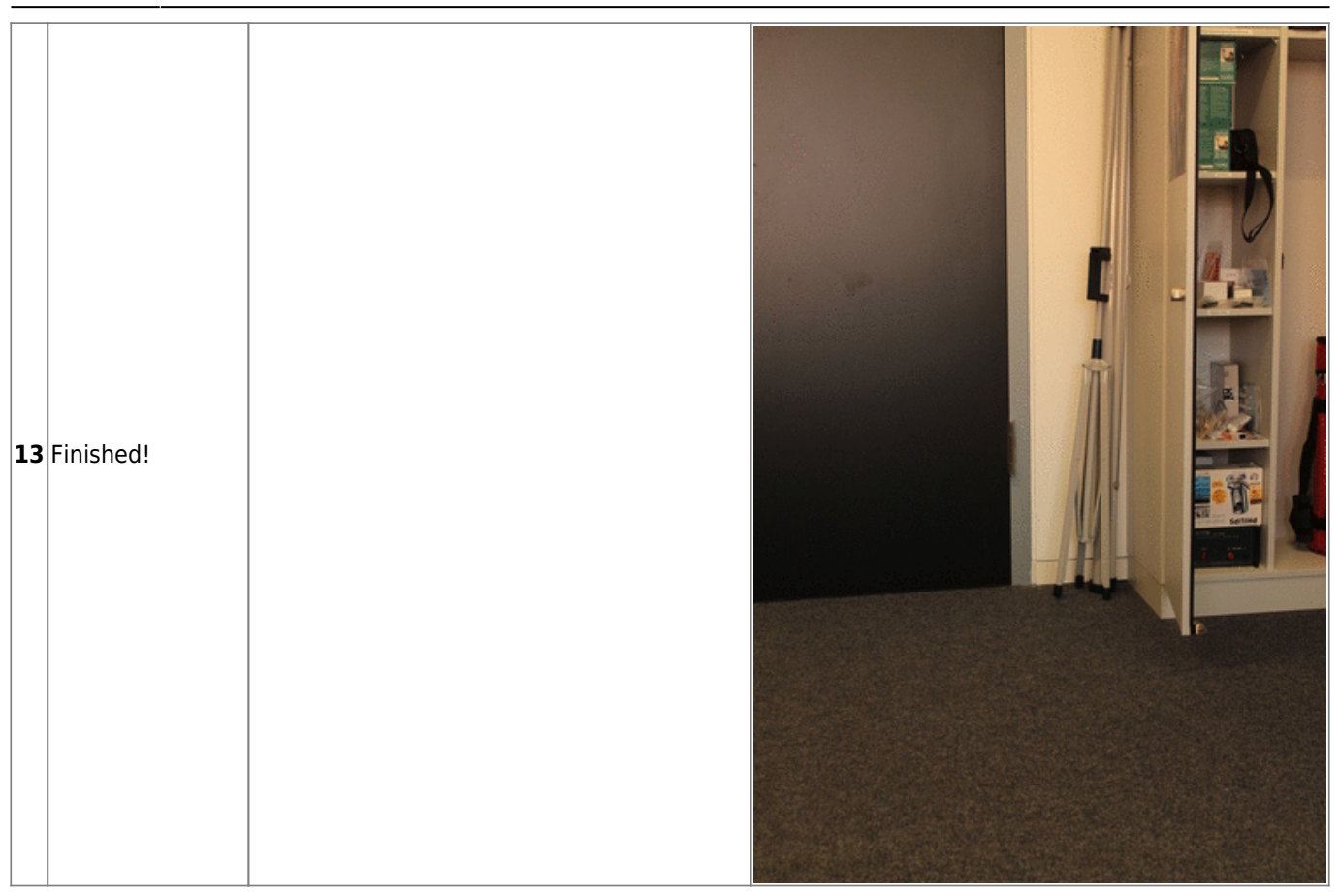

#### **Functions such as Hibernation**

The operation of the Advanced GT as well as features like hibernation do not differ from the [CGE-Pro](https://polaris.astro.physik.uni-potsdam.de/wiki/doku.php?id=en:ost:telescope:c11_bedienung#alignment).

## **Troubleshooting**

Known error sources and their solutions can be found [here.](https://polaris.astro.physik.uni-potsdam.de/wiki/doku.php?id=en:ost:telescope:probleme#c11_und_cge-pro_montierung)

### **Additional documentation**

More details on the Celestron Advanced GT can be found in the corresponding manuals in the lab course room.

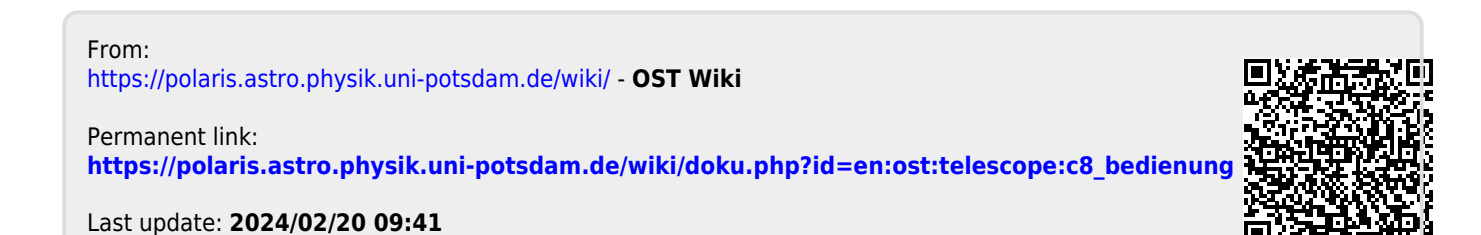